## **QGIS Application - Feature request #20019 Annotation display filtering via layers or map views**

*2018-10-05 01:36 AM - Eron Lloyd*

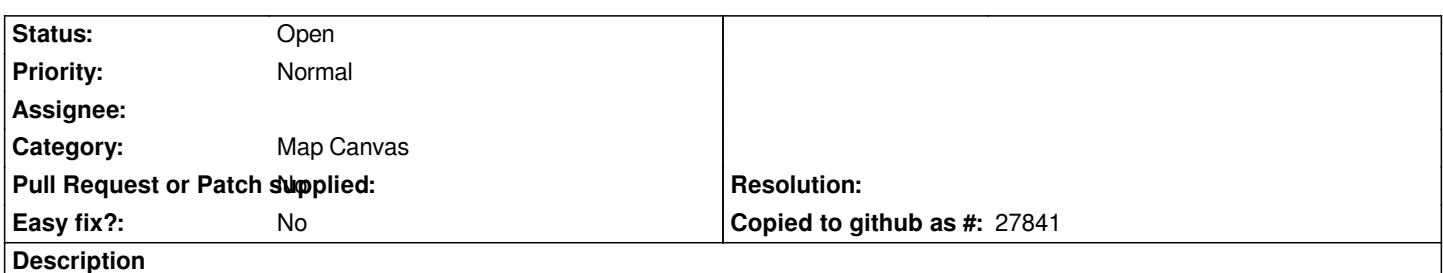

*In complex maps, it would be great to be able to filter the display of specific annotations using layers (either existing map ones or a new annotation layer) or perhaps the recent map views. This would be particularly helpful when generating multiple print layouts where each needs to show a specific subset of the annotations. Our current practice is to duplicate the entire project files, but if something needs to be updated, all variations dependent on that change must manually be updated as well. As a first step, simply being able to hide/show annotations in the View menu would be a great start.*